## **\_FSCAA\_APPMAP**

CONTEXT [NUMC (2)]

BAPI\_TABNAME [CHAR (30)]

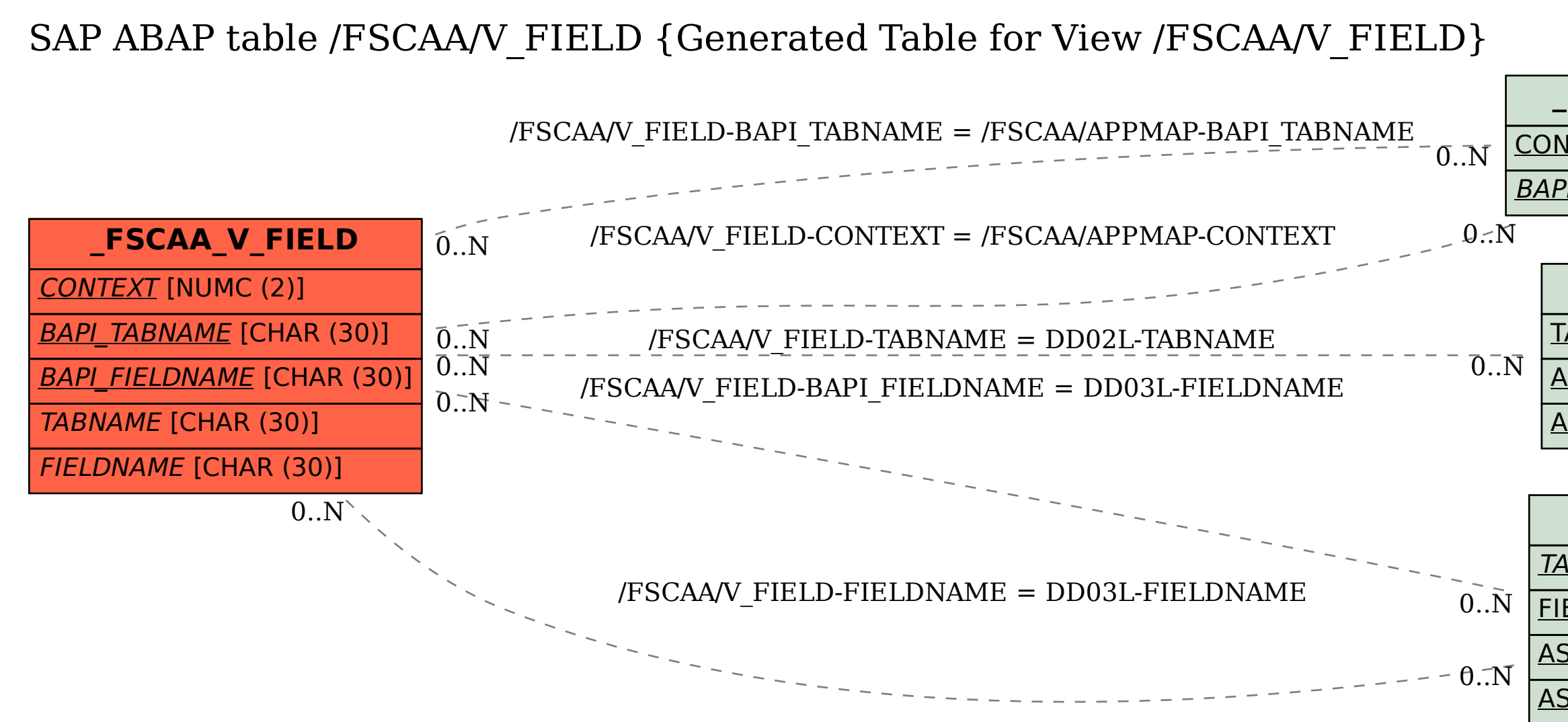

## **DD02L**

TABNAME [CHAR (30)]

AS4LOCAL [CHAR (1)]

AS4VERS [NUMC (4)]

## **DD03L**

TABNAME [CHAR (30)]

FIELDNAME [CHAR (30)]

AS4LOCAL [CHAR (1)]

AS4VERS [NUMC (4)]

POSITION [NUMC (4)]